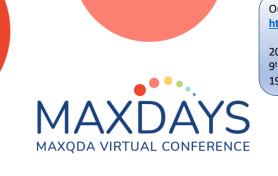

Online MAXQDA workshops coming up... https://www.qdaservices.co.uk/events

20 & 21 April – Thematic Analysis using MAXQDA 9<sup>th</sup> -12<sup>th</sup> May – Qualitative Text Analysis using Digital Tools (MAXQDA) 19<sup>th</sup> & 20<sup>th</sup> June – Doing Evidence Reviews using MAXQDA

# Spotlight : Doing Thematic Analysis

# using MAXQDA

Christina Silver, PhD., FAcSS., SFHEA

www.qdaservices.co.uk

christina.silver@qdaservices.co.uk

Linktree: https://linktr.ee/Christina\_QDAS Mastodon: @ChristinaSilver@sciences.social Twitter: @Christina\_QDAS LinkedIn: linkedin.com/in/christina-qdas/ Instagram: @christina\_qdas Facebook: facebook.com/QDAservices YouTube: youtube.com/@ChristinaSilverPhD Podcast: anchor.fm/christina-qdas Blog: https://www.qdaservices.co.uk/blog Research Gate: researchgate.net/profile/Christina-Silver Academia.edu: surrery.academia.edu/ChristinaSilver

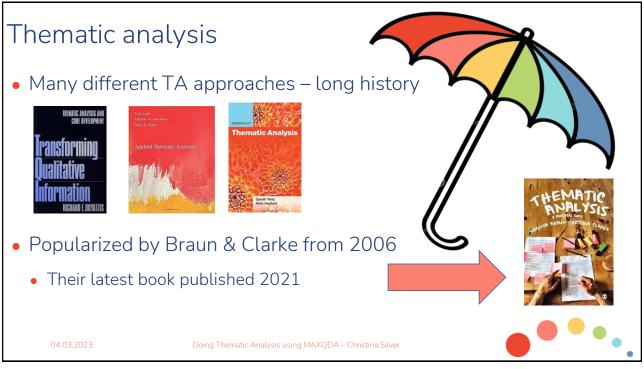

2

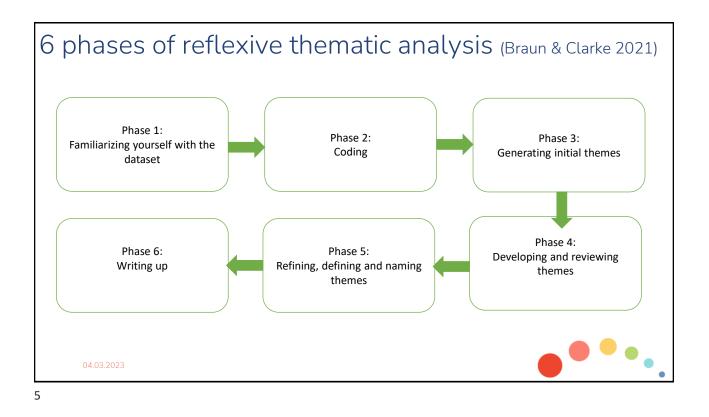

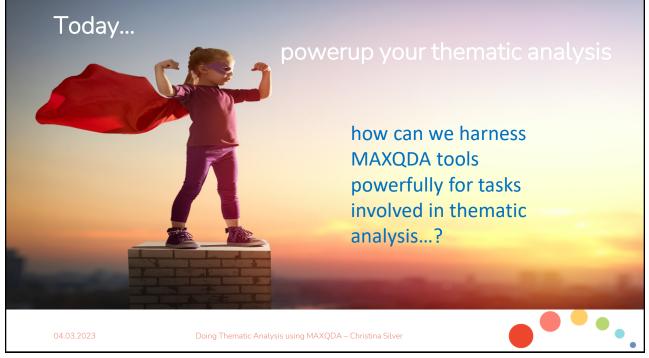

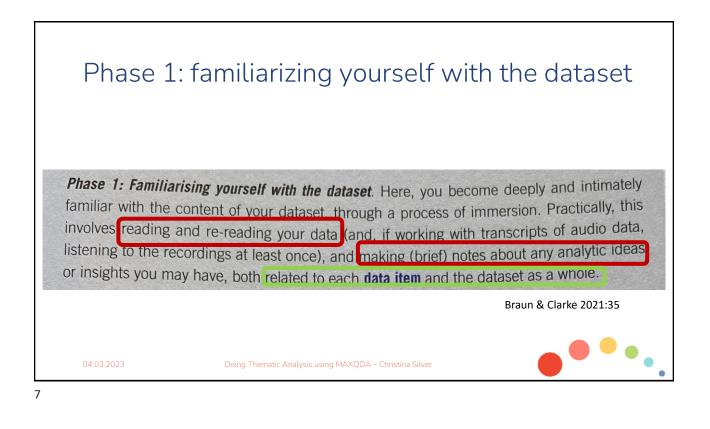

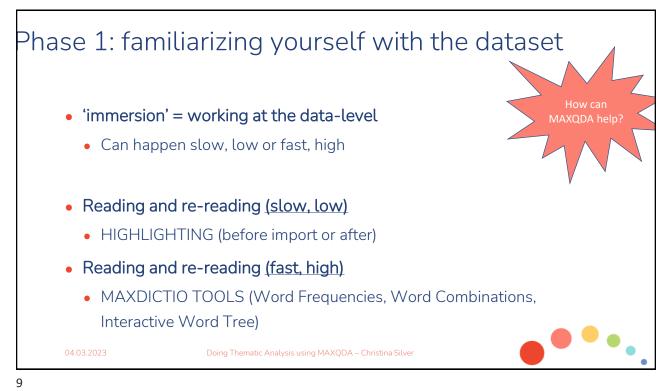

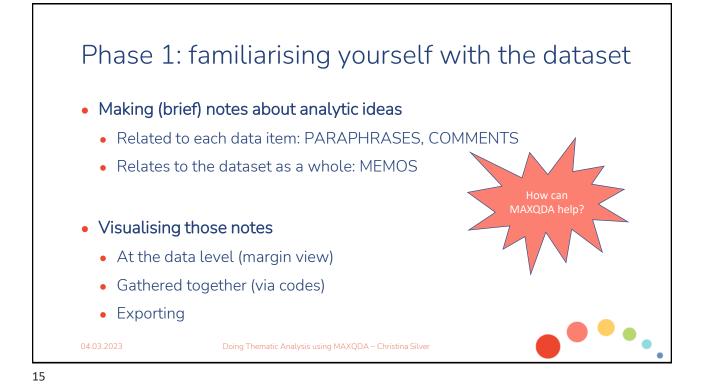

### Phase 2: coding

**Phase 2: Coding.** Here, you work systematically through your dataset in a fine-grained way. You identify segments of data that appear potentially interesting, relevant or meaningtur or your research question, and apply pithy, analytically-meaningful descriptions (**code Tabels**) to them. Your focus is specific, and detailed, with coding aimed at capturing single meanings or concepts. In reflexive TA, you can code at a range of *levels* - from the very explicit or surface meaning (we and many others term this **semantic**), through to the more conceptual or implicit meaning (we and others term this **latent**). Coding isn't *just* about summarising and reducing content, it's also about capturing your 'analytic take' on the data. You code the entire dataset, systematically and thoroughly. When done, you collate your code Tabels and then compile the relevant segments of data for each code.

Braun & Clarke 2021:35

04.03.2023

Doing Thematic Analysis using MAXQDA – Christina Silver

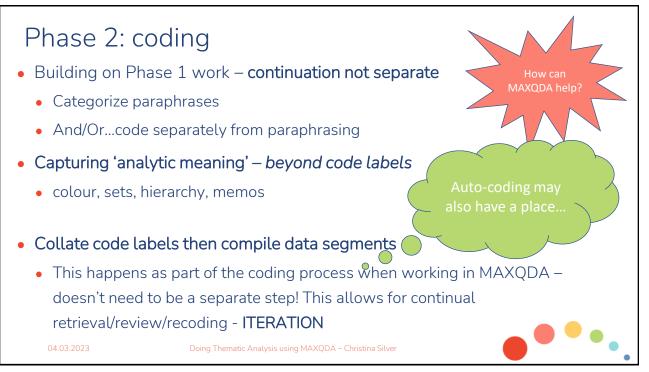

### Phase 3: generating initial themes

**Phase 3: Generating initial themes.** Here, you aim to start identifying shared patterned meaning across the dataset. You compile clusters of codes that seem to share a core idea or concept, and which *might* provide a meaningful 'answer' to your research question. Although we originally identified this phase as *searching for themes*, that language can be misleading: the process is not like an excavation, where meaning is lying there, waiting to be uncovered and discovered through the right search technique. Rather, theme development is an active process; themes are constructed by the researcher, based around the data, the research questions, and the researcher's knowledge and insights. Where codes typically capture a specific or a particular meaning, themes describe broader, shared meanings. Once you've identified potential or *candidate* themes that you feel capture the data and address your research question, you collate all coded data relevant to each **candidate theme**.

Braun & Clarke 2021:35

04.03.2023

Doing Thematic Analysis using MAXQDA – Christina Silver

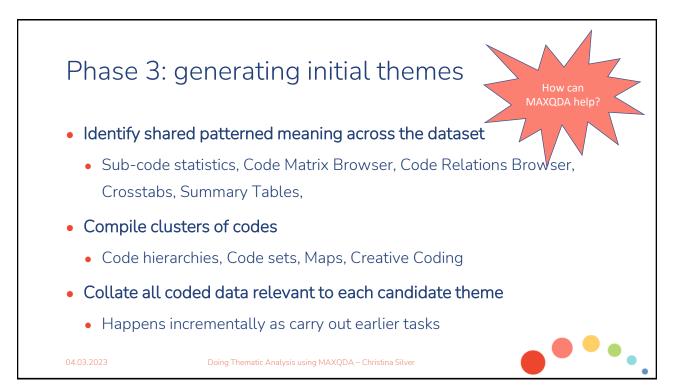

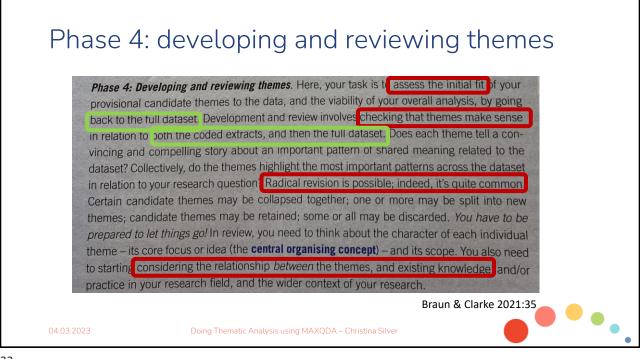

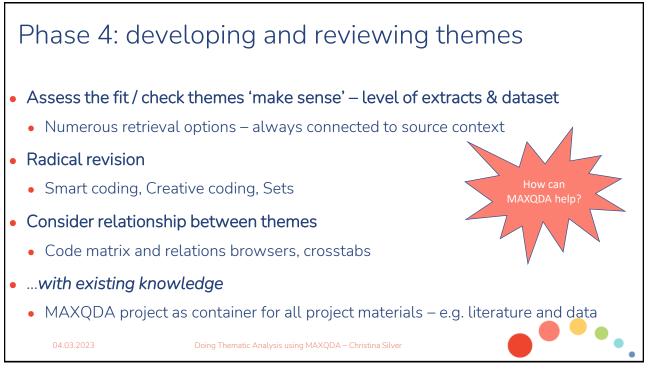

# <section-header><section-header><section-header><section-header><section-header><text><text><text>

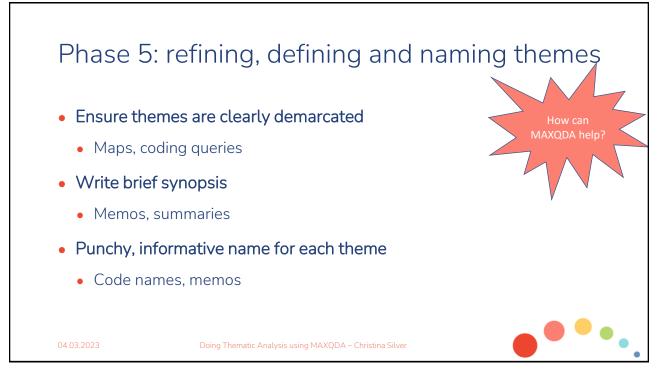

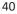

## Phase 6: writing up

**Phase 6:** Writing up. Writing is an integral phase of the analytic process for TA, as it is for many qualitative analytic approaches, so you start writing early on. In reflexive TA, formal analytic writing often starts from Phase 3; the more informal (just for you) writing you do from the start of the process – familiarisation notes and reflexive journaling – can feed into the more formal writing in *writing up*, you finesse and finish the writing process. Ultimately, you're aiming to the according the process of the process and persuasive story about the dataset that addresses your research question. Final writing up also involves producing the introduction, method and conclusion sections of a research report. And a lot of editing. Never underestimate the importance and value of editing.

Braun & Clarke 2021:36

04.03.2023

Doing Thematic Analysis using MAXQDA – Christina Silver

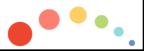

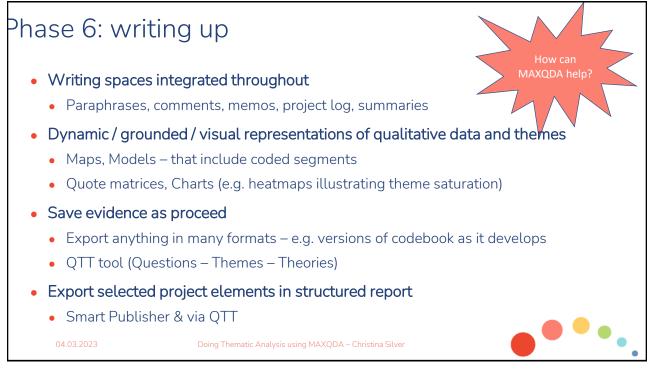

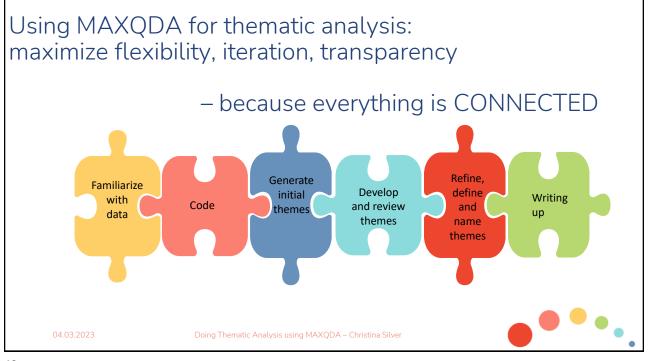

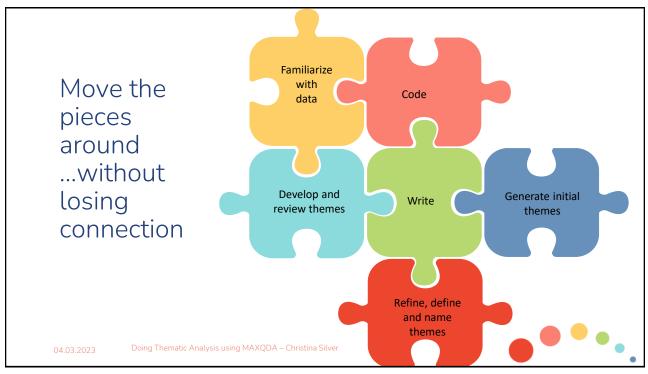

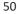

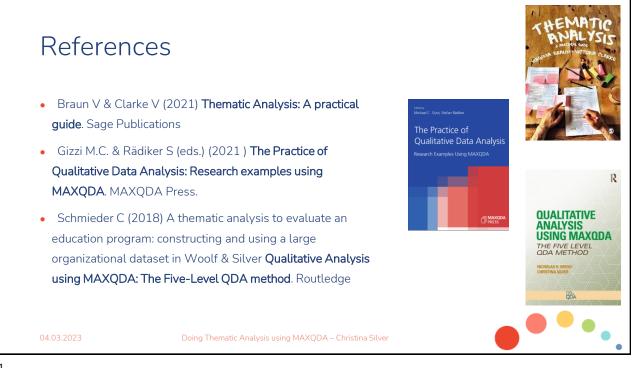

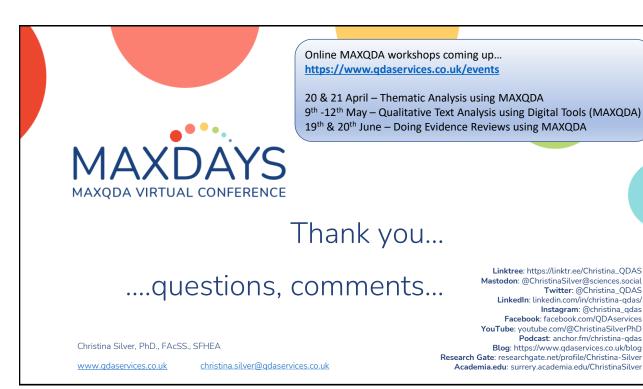